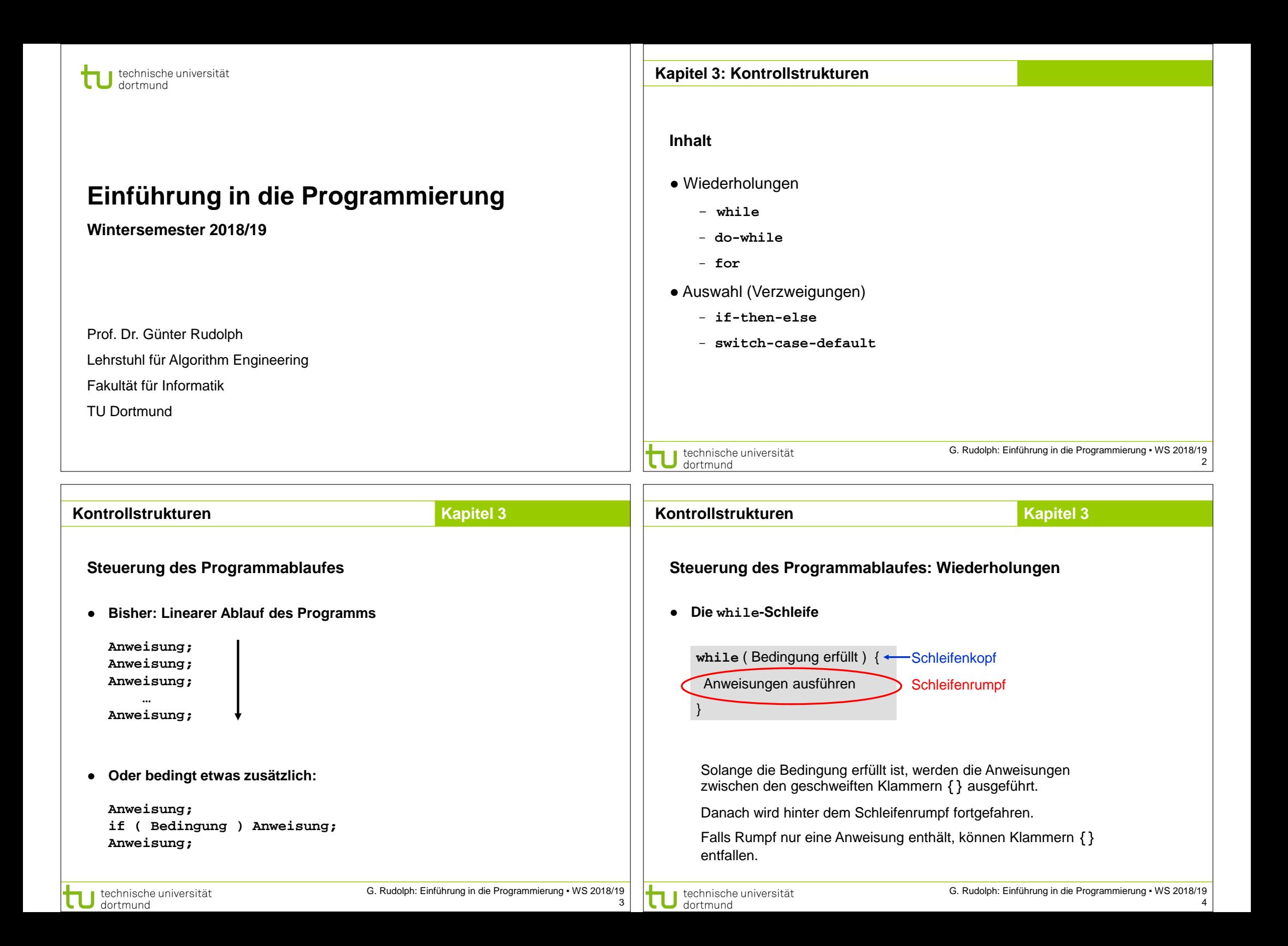

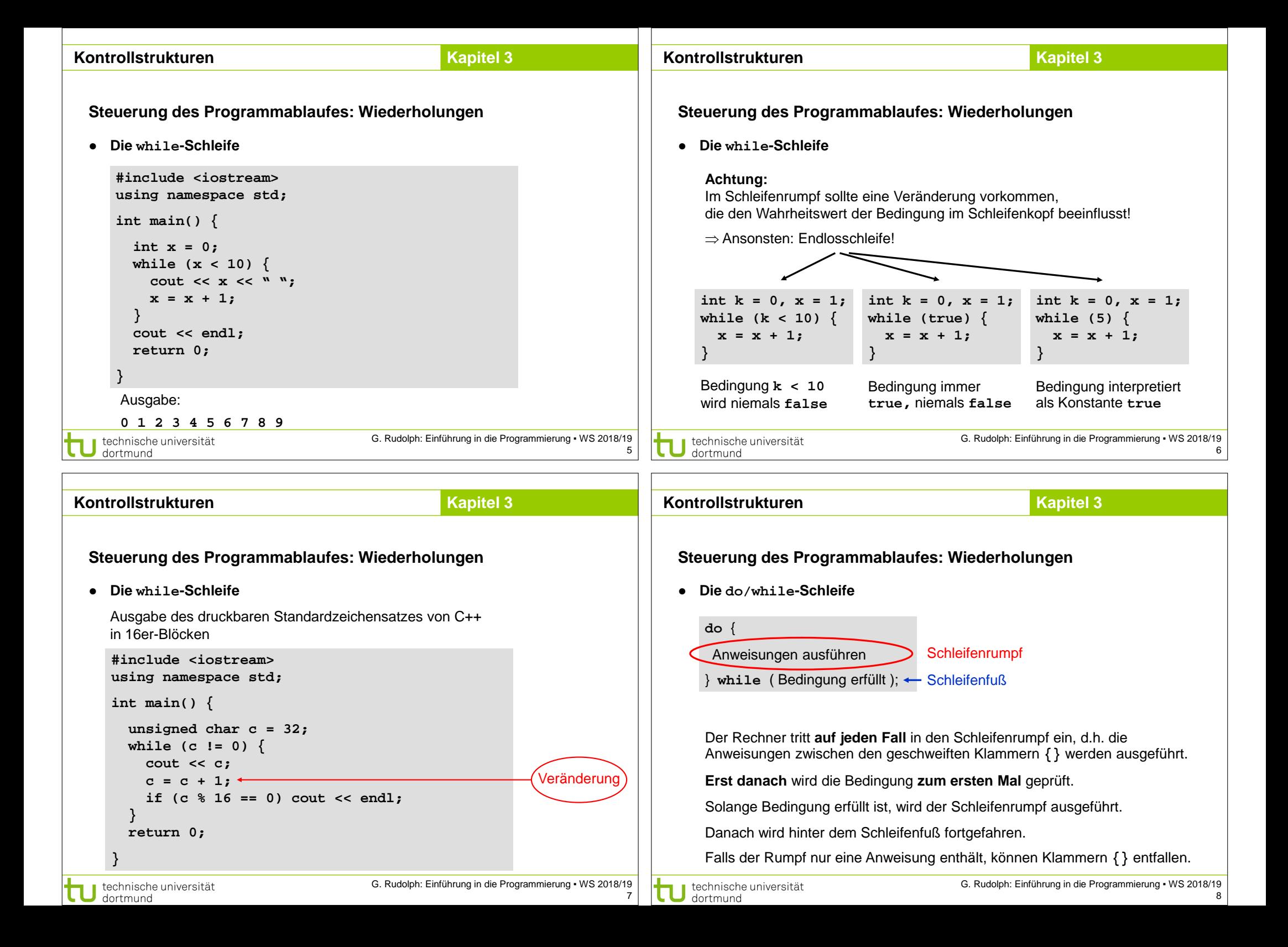

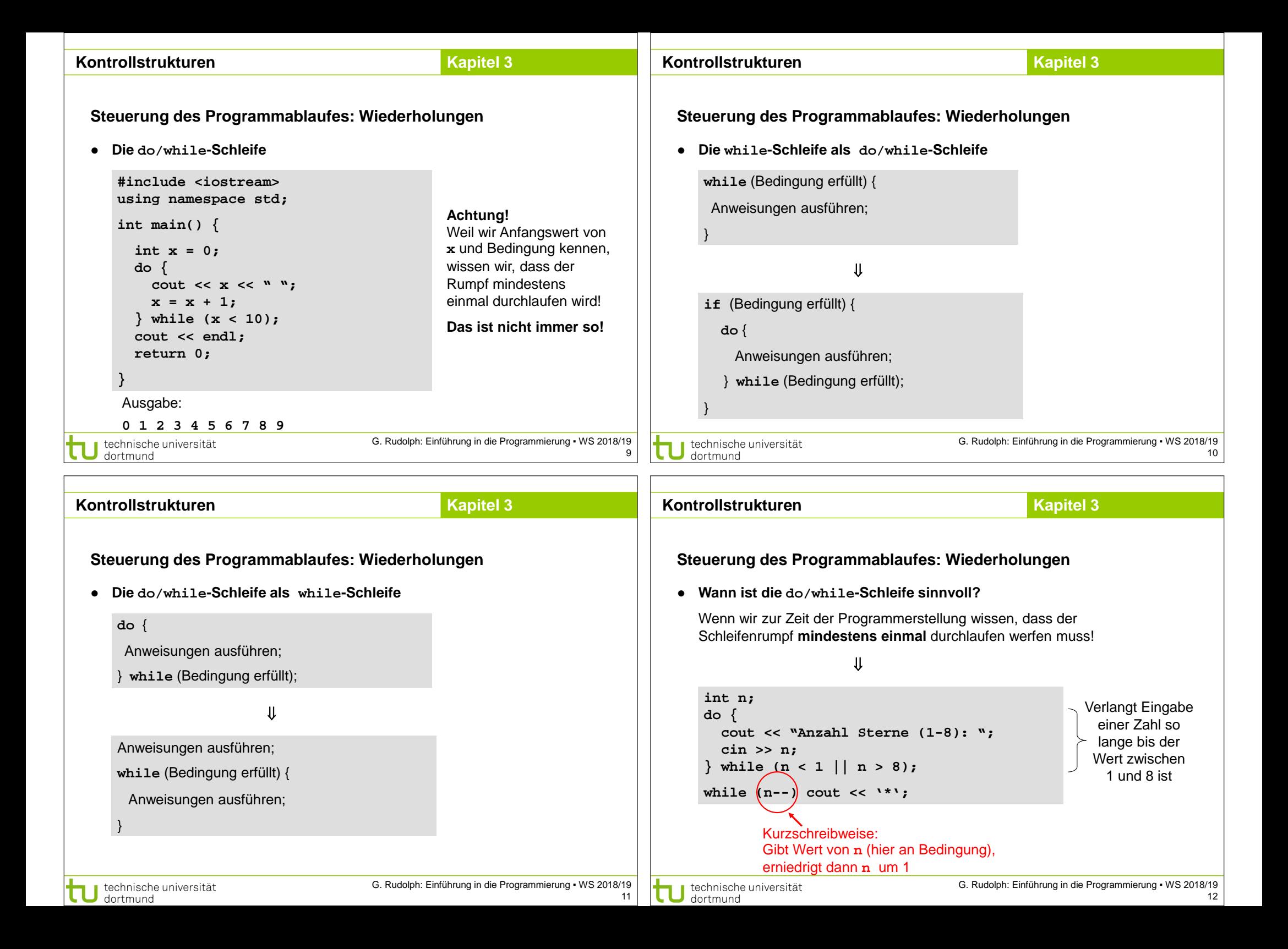

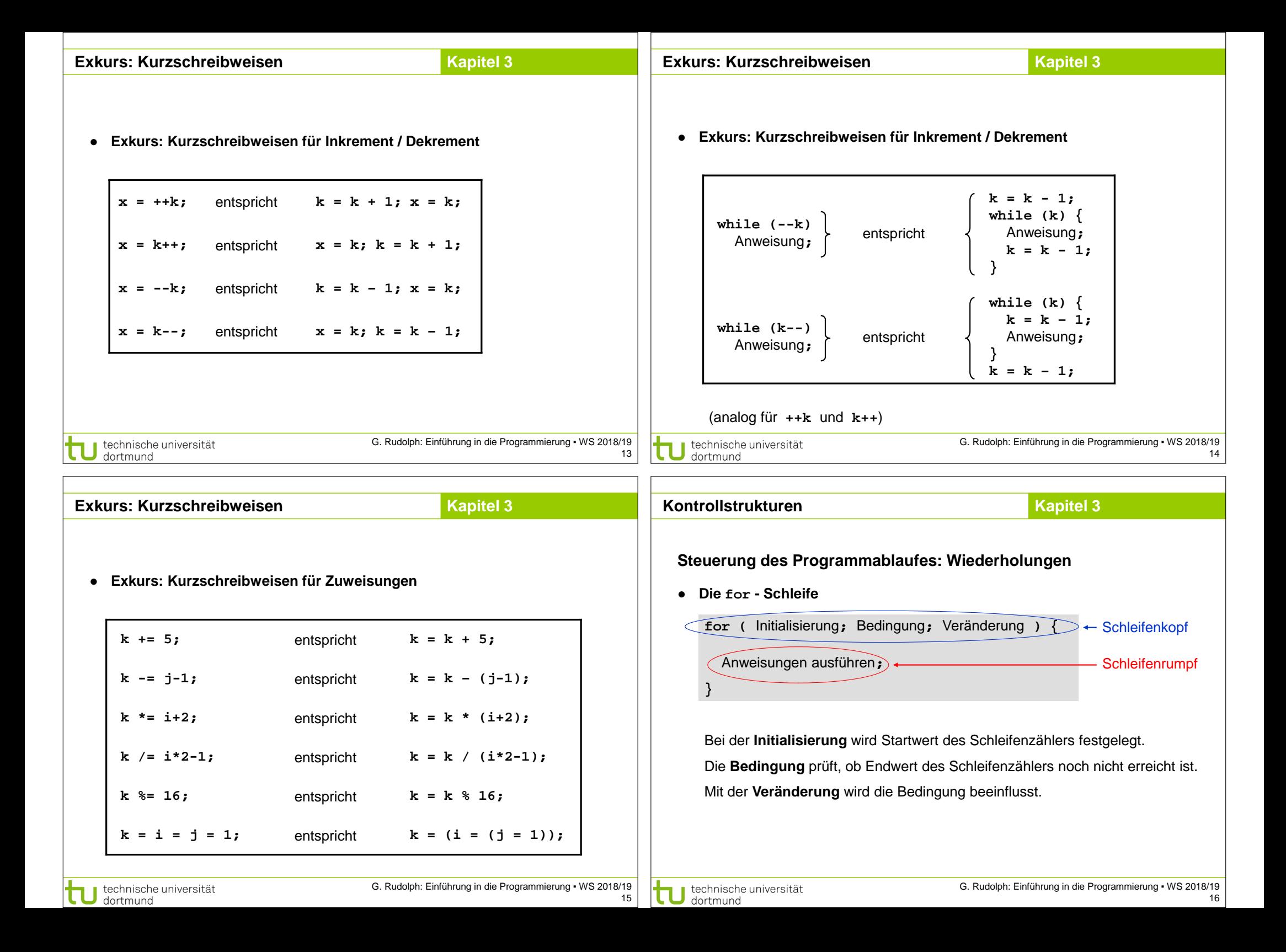

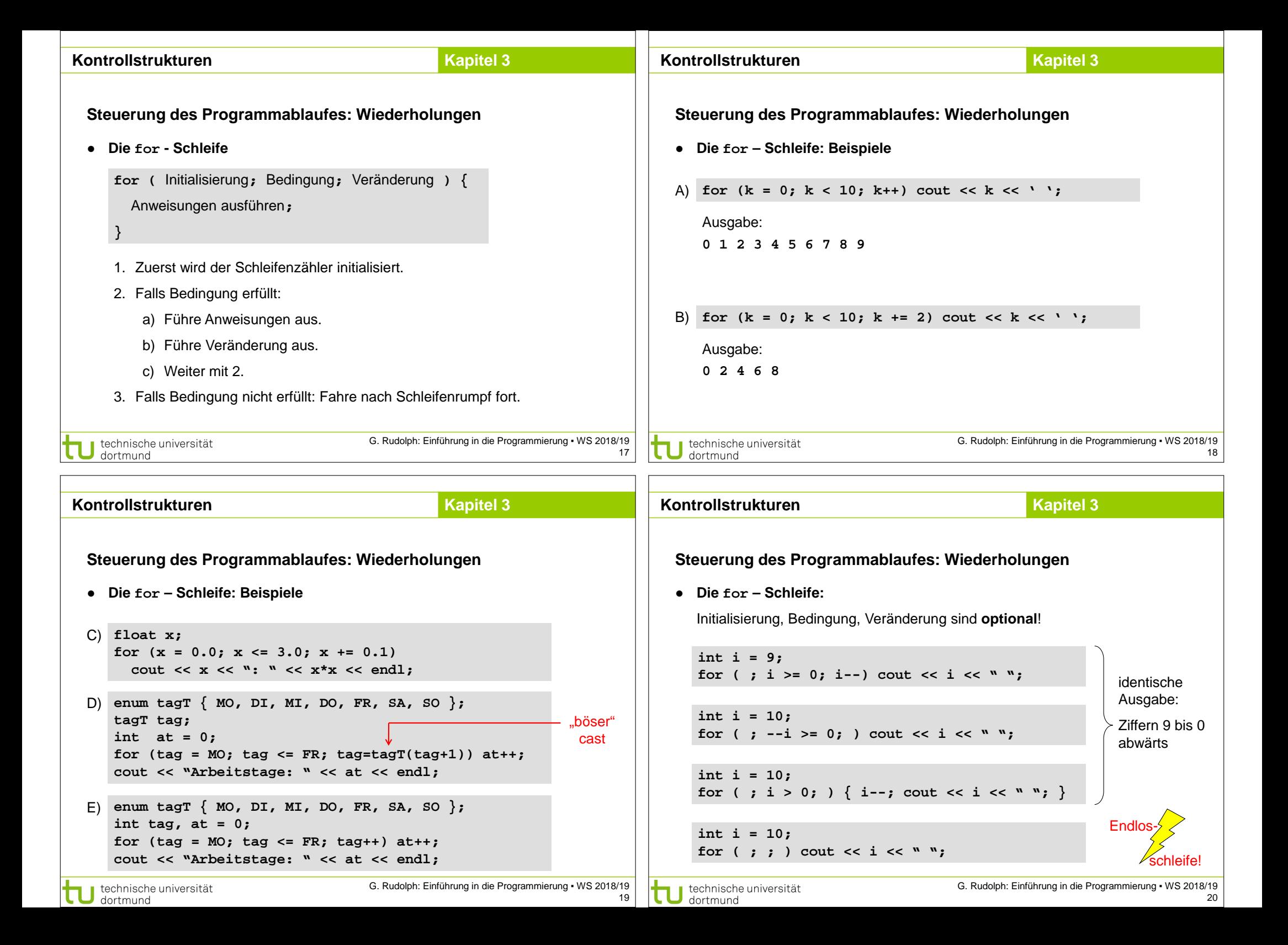

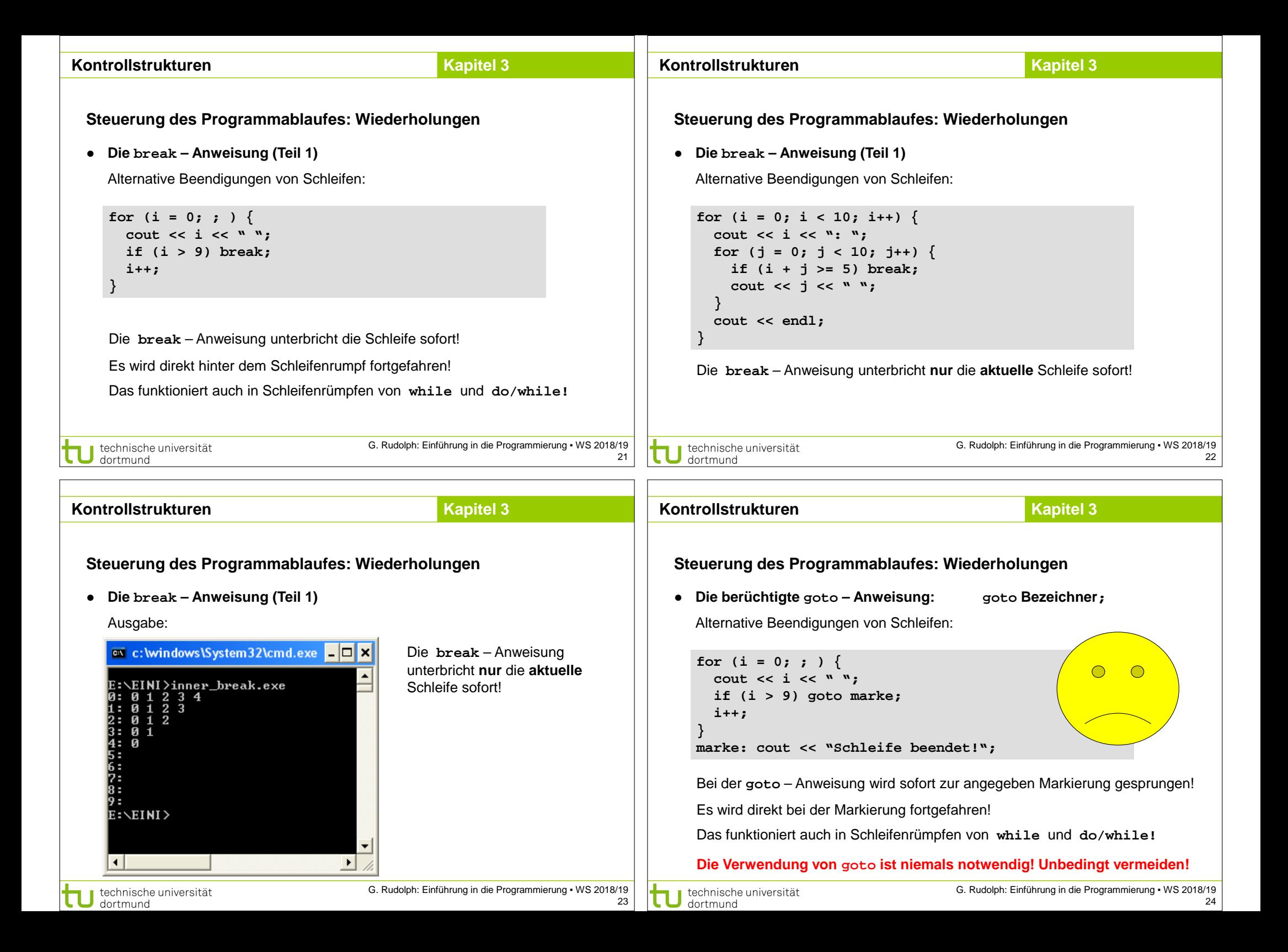

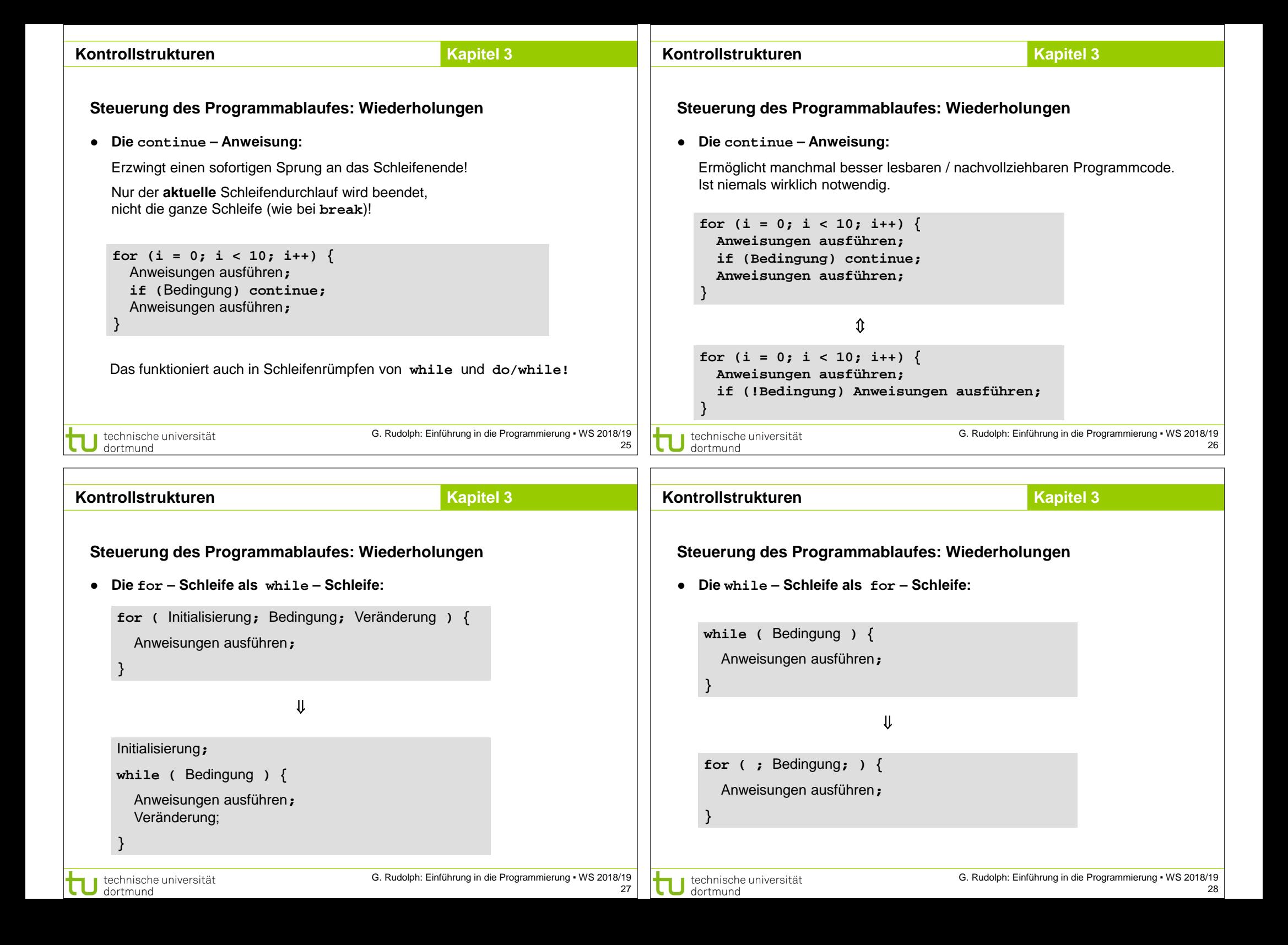

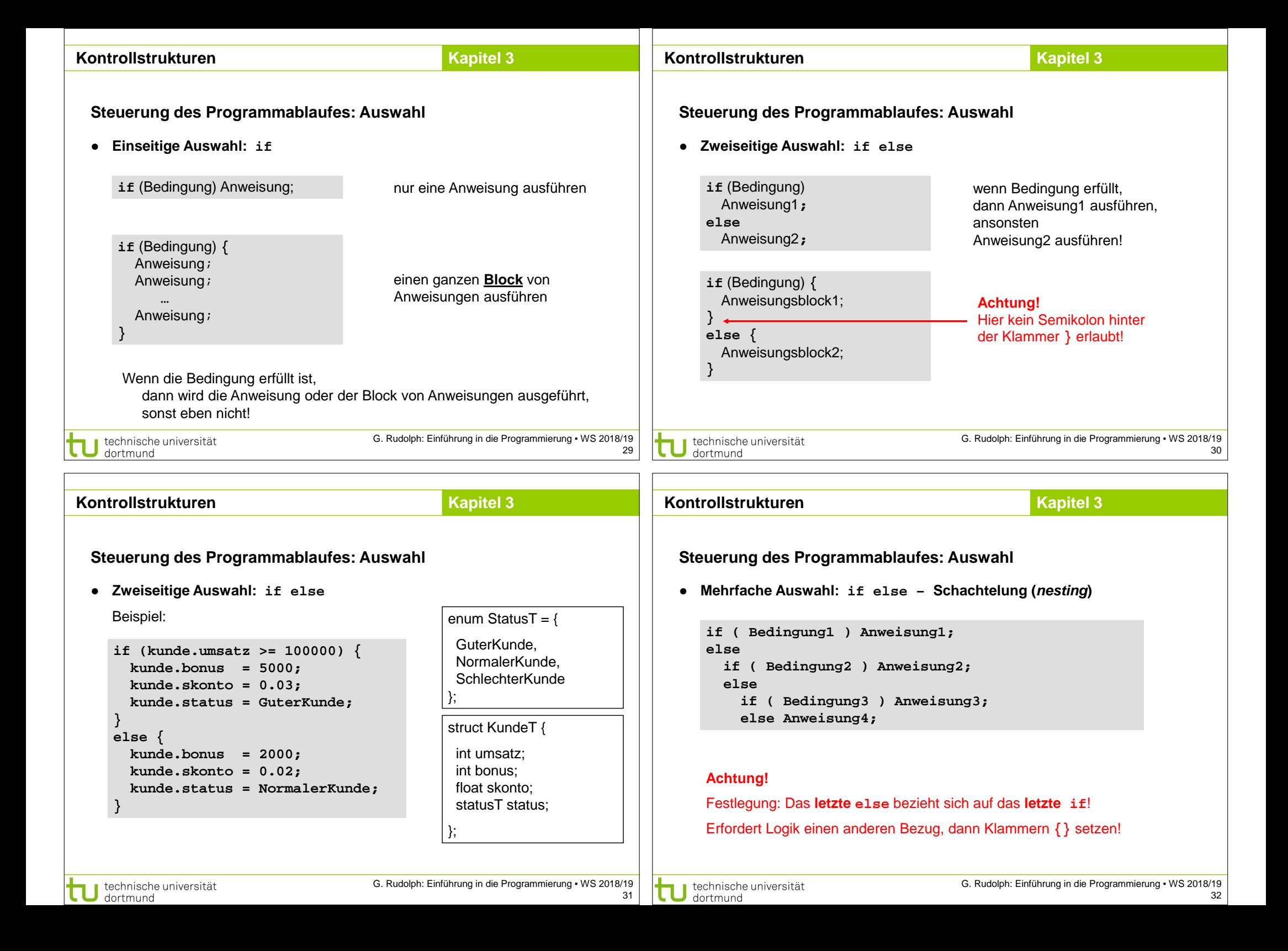

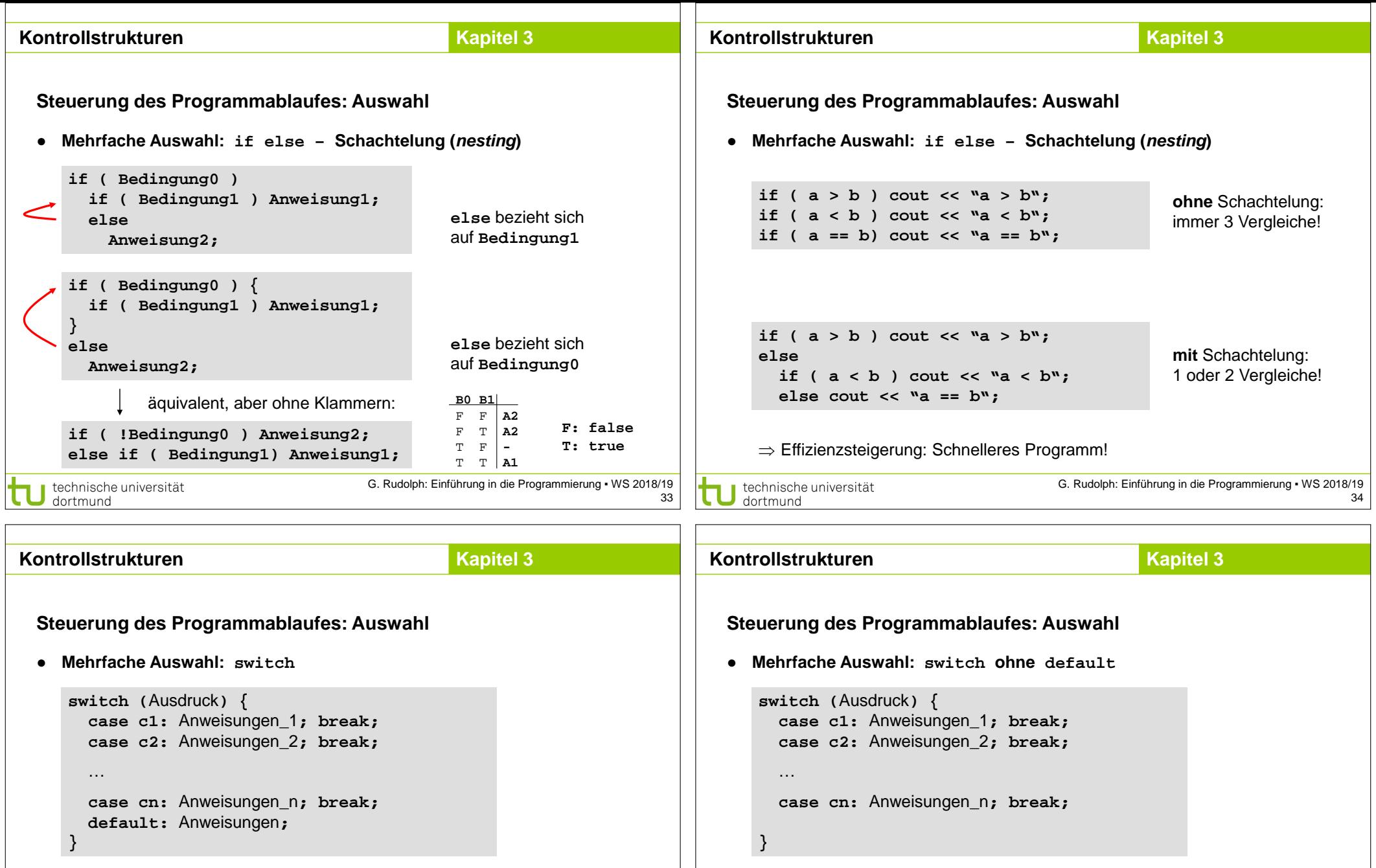

**default** – Zweig kann entfallen ⇒

**besser: default** mit leerer Anweisung! **noch besser:** default mit leerer Anweisung und Kommentar!

Weglassen nur selten sinnvoll, z.B. bei **enum** (alle Werte werden unterschieden). Oder bei **bool** (nur 2 Werte), wo **if**-Anweisungen einfacher wären.

Der Ausdruck muss einen abzählbaren Datentyp ergeben:

Konstanten **c1** bis **cn** müssen paarweise verschieden sein!

**break** ausgeführt; sonst Anweisungen von **default**.

**char, short, int, long, enum, bool (false < true)**

Ist Ausdruck == Wert einer Konstanten, dann werden Anweisungen bis

35

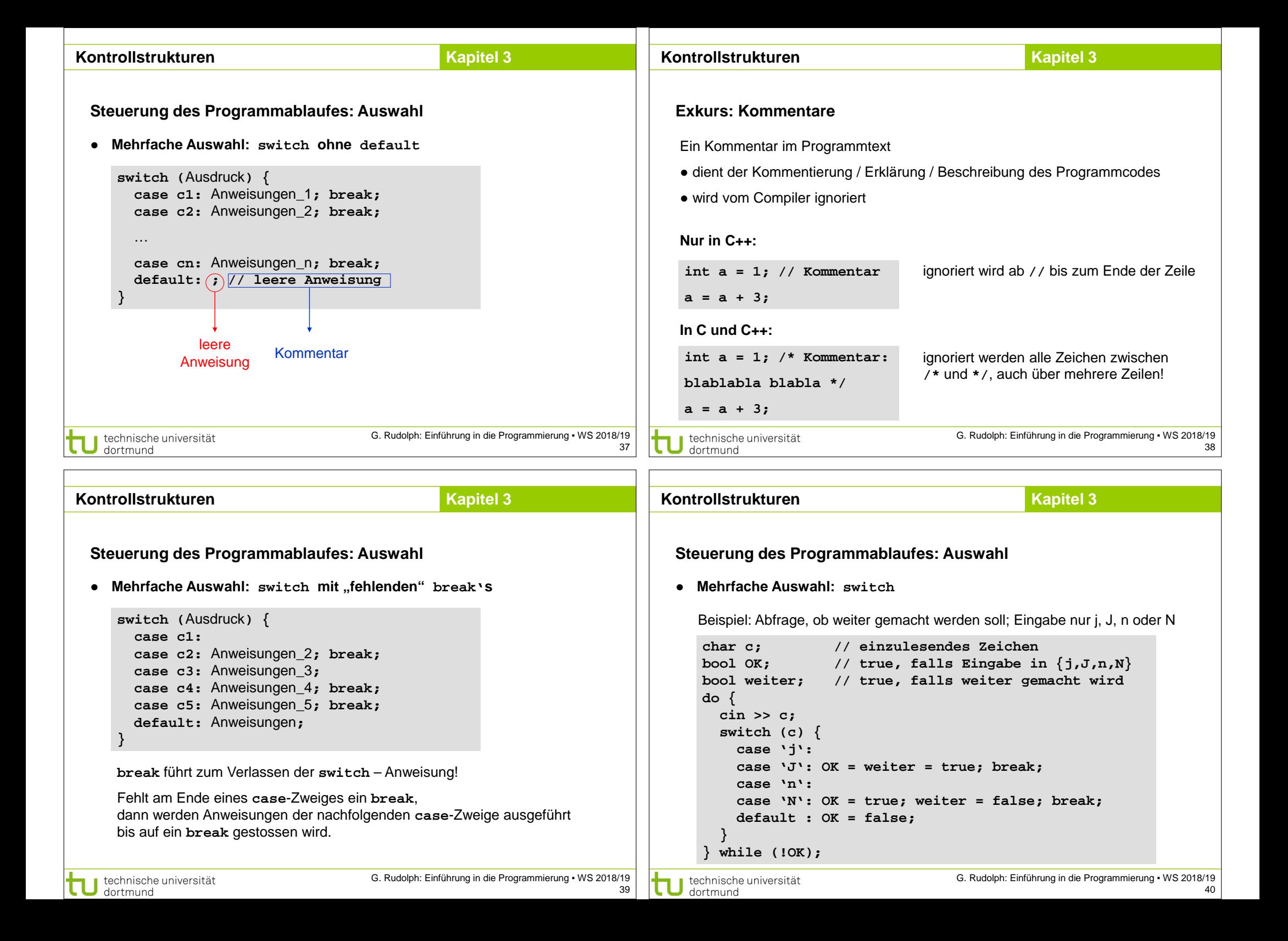